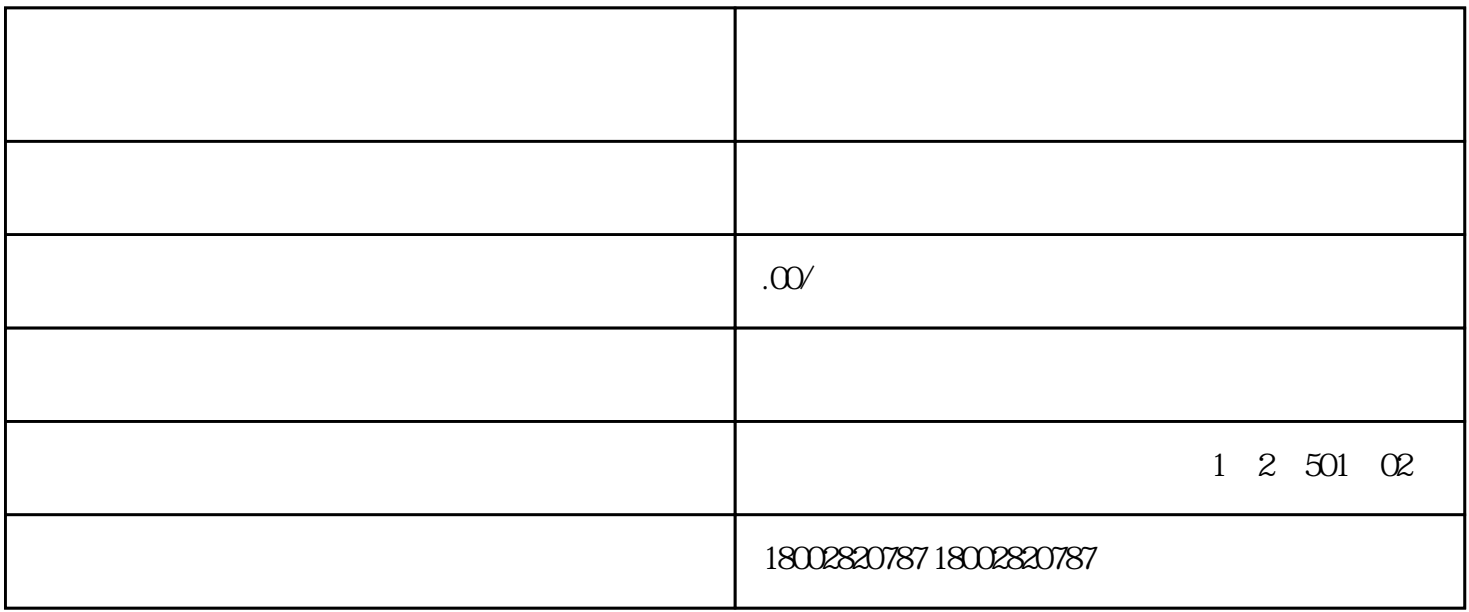

第1关怎么过?

1.

 $2.$ 

 $3 \thickapprox$ 

第2关怎么过?

1.  $z$ ui

 $2\frac{1}{2}$ 

 $3 \pm 2 \leq k \leq n$ 

 $APP$  and  $HP$  and  $HP$ 

 $2 \quad$ zui

1.

 $3.$